#### *Procesadores Vectoriales*

Un procesador vectorial proporciona instrucciones que trabajan sobre vectores.

Una sola instrucción de vectores es equivalente a un lazo completo en el que se procesa un elemento a la vez.

Esto ahorra:

- El uso y actualización de índices
	- De control del bucle.
	- De indexación al elemento adecuado en cada iteración.
- Los saltos tras cada iteración al comienzo del bucle
- La búsqueda (fetch) de todas las instrucciones del bucle

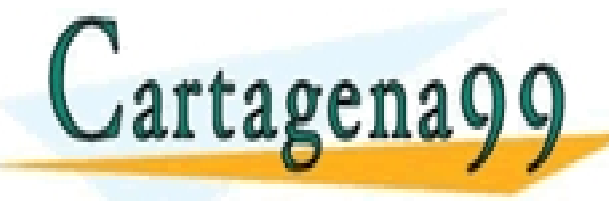

CLASES PARTICULARES, TUTORÍAS TÉCNICAS ONLINE LLAMA O ENVÍA WHATSAPP: 689 45 44 70

- - - ONLINE PRIVATE LESSONS FOR SCIENCE STUDENTS **OR WHATSAPP:689 45 44 70** 

Propiedades de las operaciones con vectores que propician el paralelismo:

- Cada resultado es independiente de los resultados previos
	- No hay riesgos RAW
- Los accesos a memoria tienen un patrón conocido porque:
	- Se explota el principio de localidad
		- Los elementos están en lugares contiguos, o
		- En lugares a distancia uniforme
- Como sustituyen a bucles, los riesgos de control disminuyen al no existir saltos

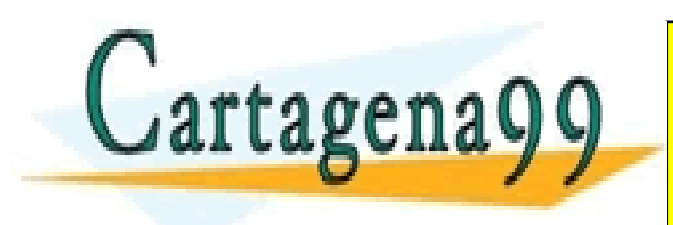

CLASES PARTICULARES, TUTORÍAS TÉCNICAS ONLINE LLAMA O ENVÍA WHATSAPP: 689 45 44 70 - - - ONLINE PRIVATE LESSONS FOR SCIENCE STUDENTS **OR WHATSAPP:689 45 44 70** 

#### *Arquitectura Vectorial básica*

Un procesador vectorial consta, típicamente, de:

- Una Unidad Escalar segmentada ordinaria
- Una Unidad Vectorial.
	- Todas las Unidades funcionales dentro de la unidad vectorial tienen una latencia de varios ciclos de reloj.

Tipos de arquitecturas vectoriales

- Procesadores *Registro-Vector (RV)*
	- Todas las operaciones ALU son entre registros (registrovector)
	- Operaciones de carga y almacenamiento trasladan datos

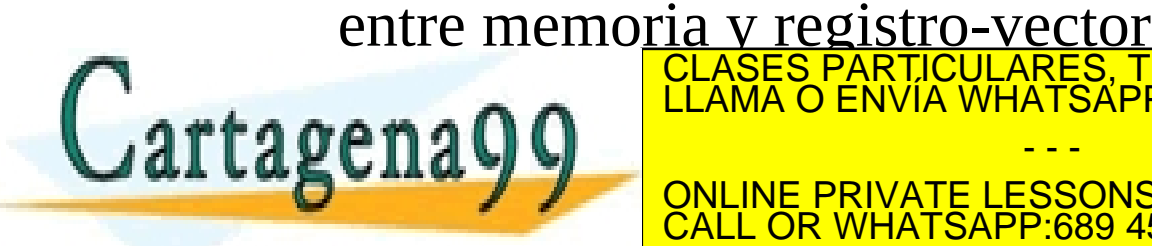

CLASES PARTICULARES, TUTORÍAS TÉCNICAS ONLINE LLAMA O ENVÍA WHATSAPP: 689 45 44 70

- - - ONLINE PRIVATE LESSONS FOR SCIENCE STUDENTS **OR WHATSAPP:689 45 44 70** 

Desde los años 90, son las más importantes

- Ejemplos: Cray Research: CRAY-1, CRAY-2, X-MP, Y-MP japoneses: NEC SX/2 Fujistu VP200
- Procesadores V*ector Memoria-Memoria* Todas las operaciones de vectores son entre memoria y memoria. Los primeros computadores vectoriales fueron así - Ej: los CDC´s

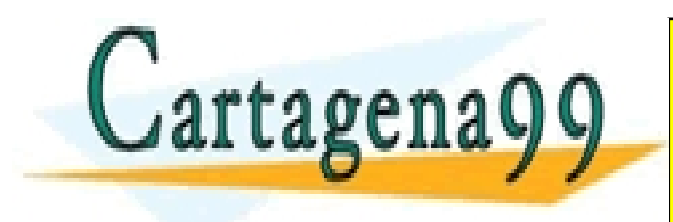

CLASES PARTICULARES, TUTORÍAS TÉCNICAS ONLINE LLAMA O ENVÍA WHATSAPP: 689 45 44 70 - - - IE PRIVATE LESSONS FOR SCIENCE STUDENTS <u>/HATSAPP:689 45 44 70</u>

# Estructura básica vectorial RV

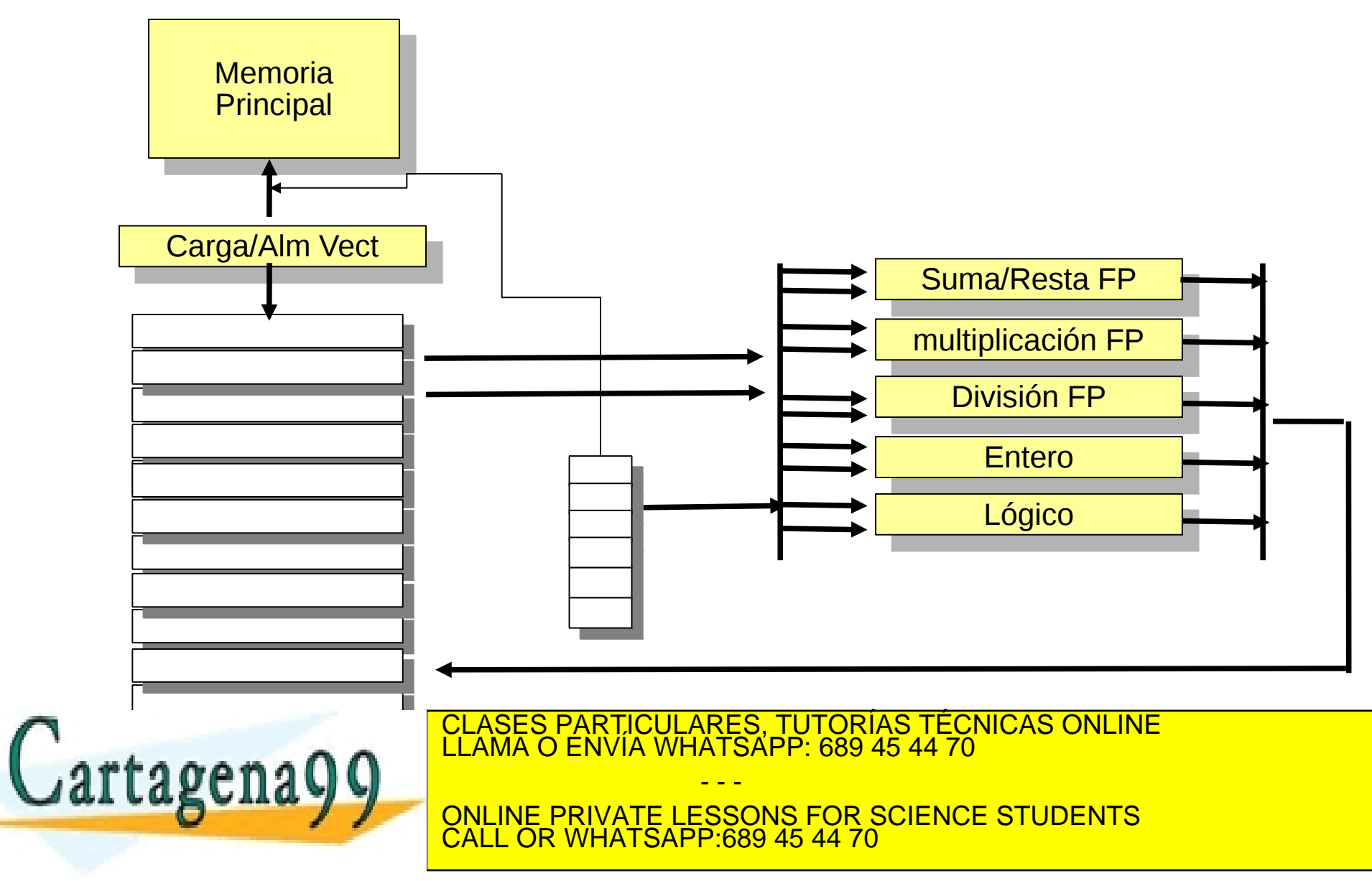

# Características DLXV

- Extensión de DLX para P. Vectorial
- No usa CACHE sino MP
	- Acceso simultaneo a memoria con escalares
		- escalares a MCD y vectoriales a MP
	- Unidades carga-almacenamiento segmentadas
		- tras latencia inicial se transfiere una componente por ciclo de reloj
- Registros especiales:

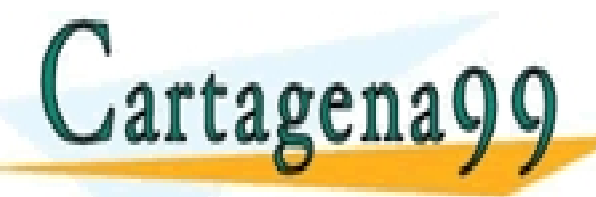

re n q () () LEAMA O ENVIA WHATSAPP CLASES PARTICULARES, TUTORÍAS TÉCNICAS ONLINE LLAMA O ENVÍA WHATSAPP: 689 45 44 70 - - -

– De máscaras vectorial: vm CALL OR WHATSAPP:689 45 44 70 <u>NE PRIVATE LESSONS FOR SCIENCE STUDENTS</u>

#### Instrucciones vectoriales: DLXV

- addy  $V1.V2.V3$   $V1 \le -V2 + V3$  suma cada elemento
- addsv V1, F0, V2  $V1 \le -V2 + F0$  suma F0 a cada elemento
- Iv  $VO, n(r1)$   $VO \leftarrow M(n+r1)$  carga tantos como vir
- movi2s vlr, r1  $\longrightarrow$  vlr  $\leftarrow$  r1 longitud del vector
- sv  $n(r2)$ , v1  $M(n+r2) \leftarrow v1$  almacena V1 desde
- Ivws v1,r1,r2 Load Vector v1 from M(r1) With Separation r2
- $\bullet$  svws  $r1,r2,v1$  Store...

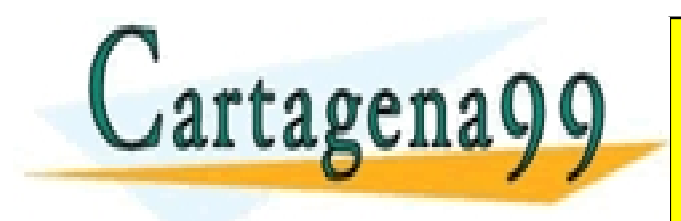

CLASES PARTICULARES, TUTORÍAS TÉCNICAS ONLINE LLAMA O ENVÍA WHATSAPP: 689 45 44 70 - - - ONLINE PRIVATE LESSONS FOR SCIENCE STUDENTS CALL OR WHATSAPP:689 45 44 70

### Instrucciones vectoriales: DLXV

- CVI V1, R1 Create Vector Index V1 con los valores:
	- $-$  0\*R1 en V1(0),
	- $-1$ \*R1 en V1(1),
	- $-$  2\*R1 en V1(2),
	- 3\*R1 en V1(3)... un vector de índices
- SVI R3, V1, V2  $M(R3+V1)$  <-- V2 :
	- M(R3+V1(0)) ← V2(0)
	- M(R3+V1(1)) ← V2(1)
	- M(R3+V1(2)) ← V2(2) . V1 es un índice, R3 dir comienzo

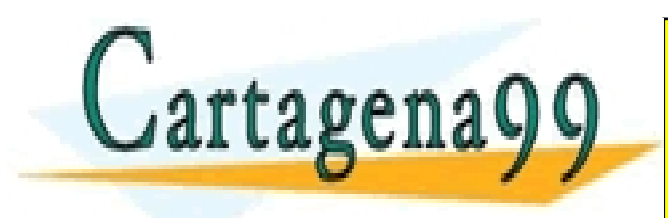

CLASES PARTICULARES, TUTORÍAS TÉCNICAS ONLINE LLAMA O ENVÍA WHATSAPP: 689 45 44 70 - - - ONLINE PRIVATE LESSONS FOR SCIENCE STUDENTS **COR WHATSAPP:689 45 44 70** 

```
Ejemplo escalar-vectorial
; 
  ; Bucle DAXPY con instrucciones vectoriales: 
  Realiza la operacion Z = cte*X + Y donde X e Y son vectores
  y cte es un escalar.
;
        .data 
x: .double 0, 1, 2, 3, 4, 5, 6, 7, 8, 9 
        .double 10, 11, 12, 13, 14, 15, 16, 17, 18, 19 
        .double 20, 21, 22, 23, 24, 25, 26, 27, 28, 29 
        .double 30, 31, 32, 33, 34, 35, 36, 37, 38, 39 
        .double 40, 41, 42, 43, 44, 45, 46, 47, 48, 49 
        .double 50, 51, 52, 53, 54, 55, 56, 57, 58, 59 
        .double 60, 61, 62, 63 
y: .double 100, 100, 100, 100, 100, 100, 100, 100, 100, 100 
        .double 100, 100, 100, 100, 100, 100, 100, 100, 100, 100 
        .double 100, 100, 100, 100, 100, 100, 100, 100, 100, 100 
        .double 100, 100, 100, 100, 100, 100, 100, 100, 100, 100 
        .double 100, 100, 100, 100, 100, 100, 100, 100, 100, 100 
        .double 100, 100, 100, 100, 100, 100, 100, 100, 100, 100 
        .double 100, 100, 100, 100 
      tage
cte: .double 3,1415, 2015
                           CLASES PARTICULARES, TUTORÍAS TÉCNICAS ONLINE LLAMA O ENVÍA WHATSAPP: 689 45 44 70
                                             - - -
                           ONLINE PRIVATE LESSONS FOR SCIENCE STUDENTS
                                CALL OR WHATSAPP:689 45 44 70
```
; Código vectorial DLX ISA

main:

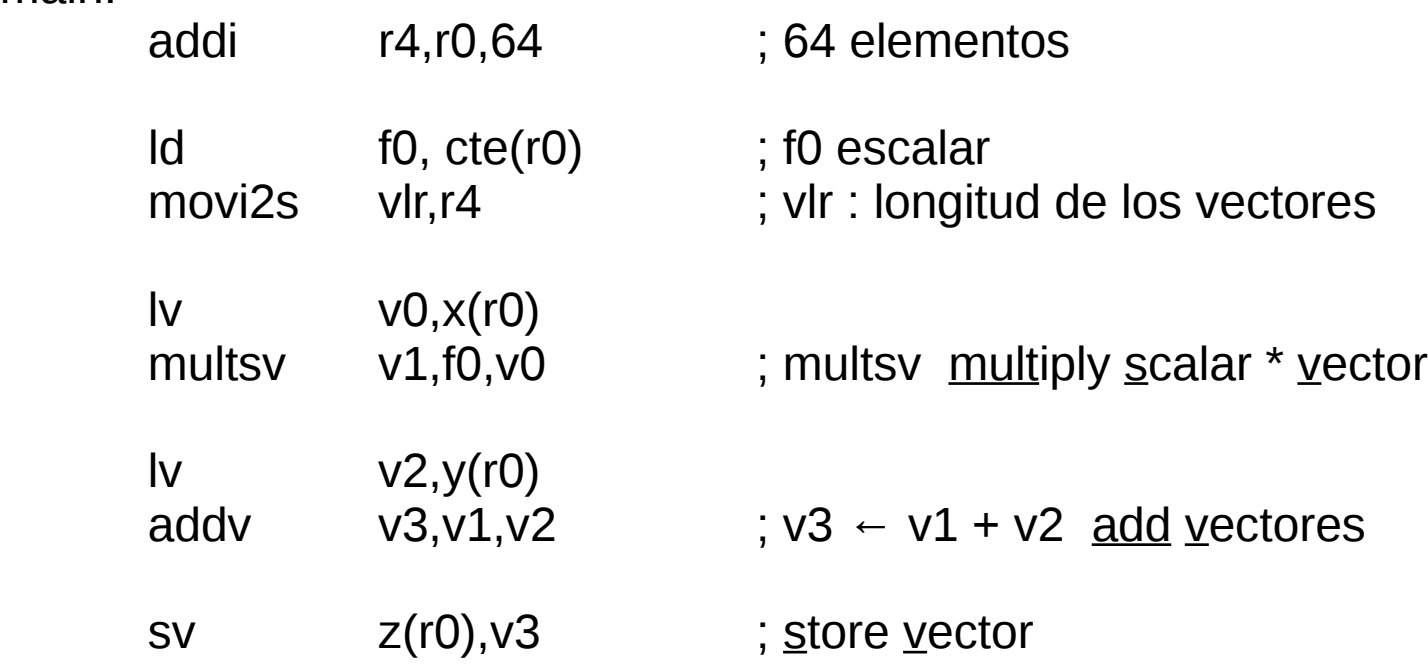

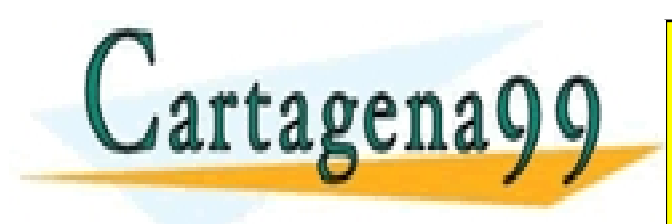

CLASES PARTICULARES, TUTORÍAS TÉCNICAS ONLINE LLAMA O ENVÍA WHATSAPP: 689 45 44 70 - - - ONLINE PRIVATE LESSONS FOR SCIENCE STUDENTS CALL OR WHATSAPP:689 45 44 70

#### ; Código en máquina escalar (convencional) DLX ISA

ini: addi r1,r0,r0 ld f0,cte(r0) ; f0 escalar addi r5,r0,64 ;64 elementos loop:  $ld$  f2, $x(r1)$  multd f2,f0,f2  $ld$  f4,  $y(r1)$  addd f4,f2,f4 sd  $z(r1)$ , f4 addi r1,r1,8 subi r5,r5,1

bnez r5,loop

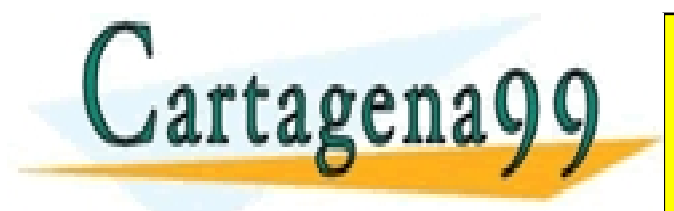

CLASES PARTICULARES, TUTORÍAS TÉCNICAS ONLINE LLAMA O ENVÍA WHATSAPP: 689 45 44 70 - - - ONLINE PRIVATE LESSONS FOR SCIENCE STUDENTS CALL OR WHATSAPP:689 45 44 70